## **PROFORMA (Forwarding of APC)**

**Name of College/Institution/Centre : Name of Course in the contract of Course in the contract of Course in the contract of the contract of the contract of the contract of the contract of the contract of the contract of the contract of the contract of the con** 

**Name of Examination (Semester/Year) :**

**Date of Commencement of Examination :**

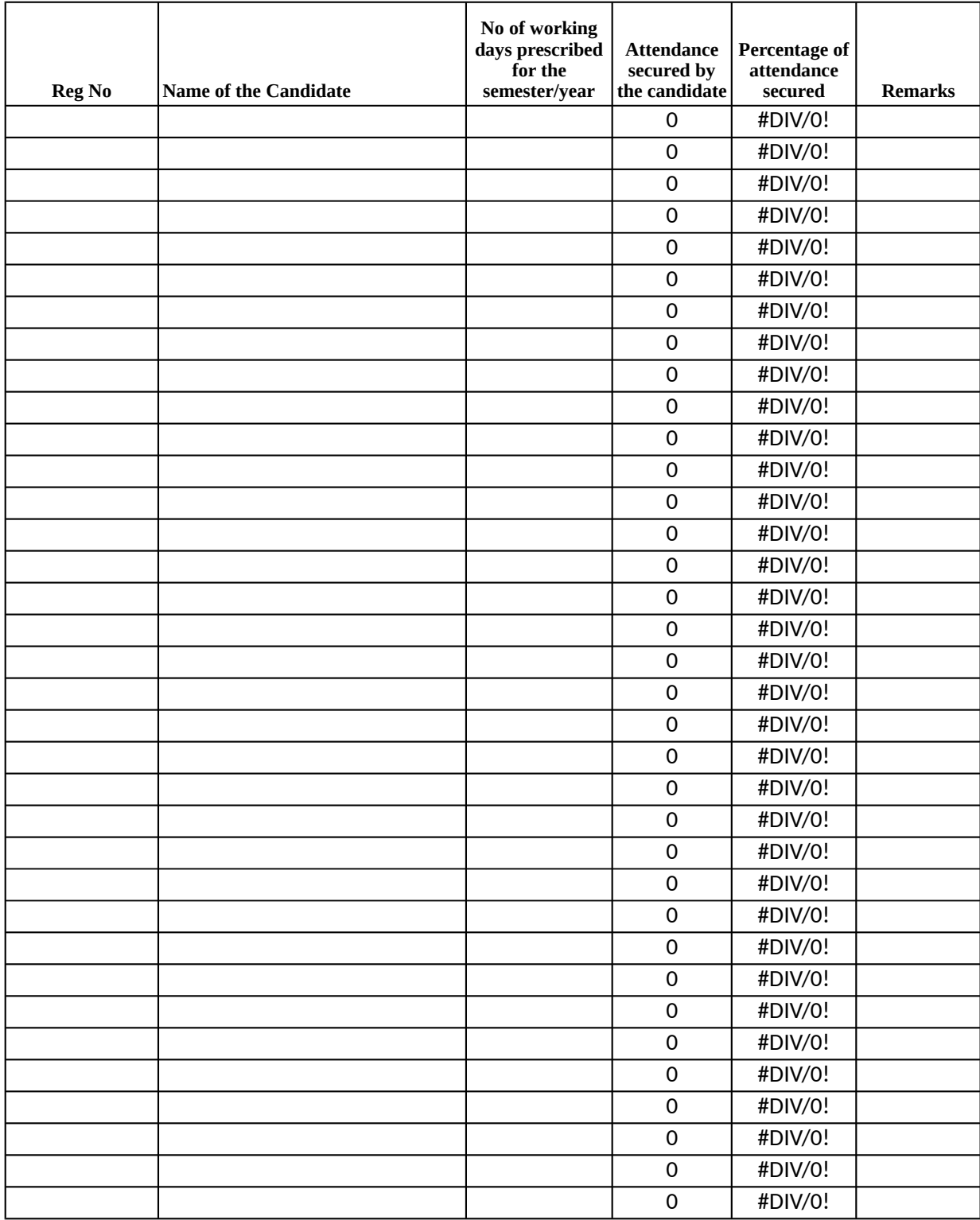

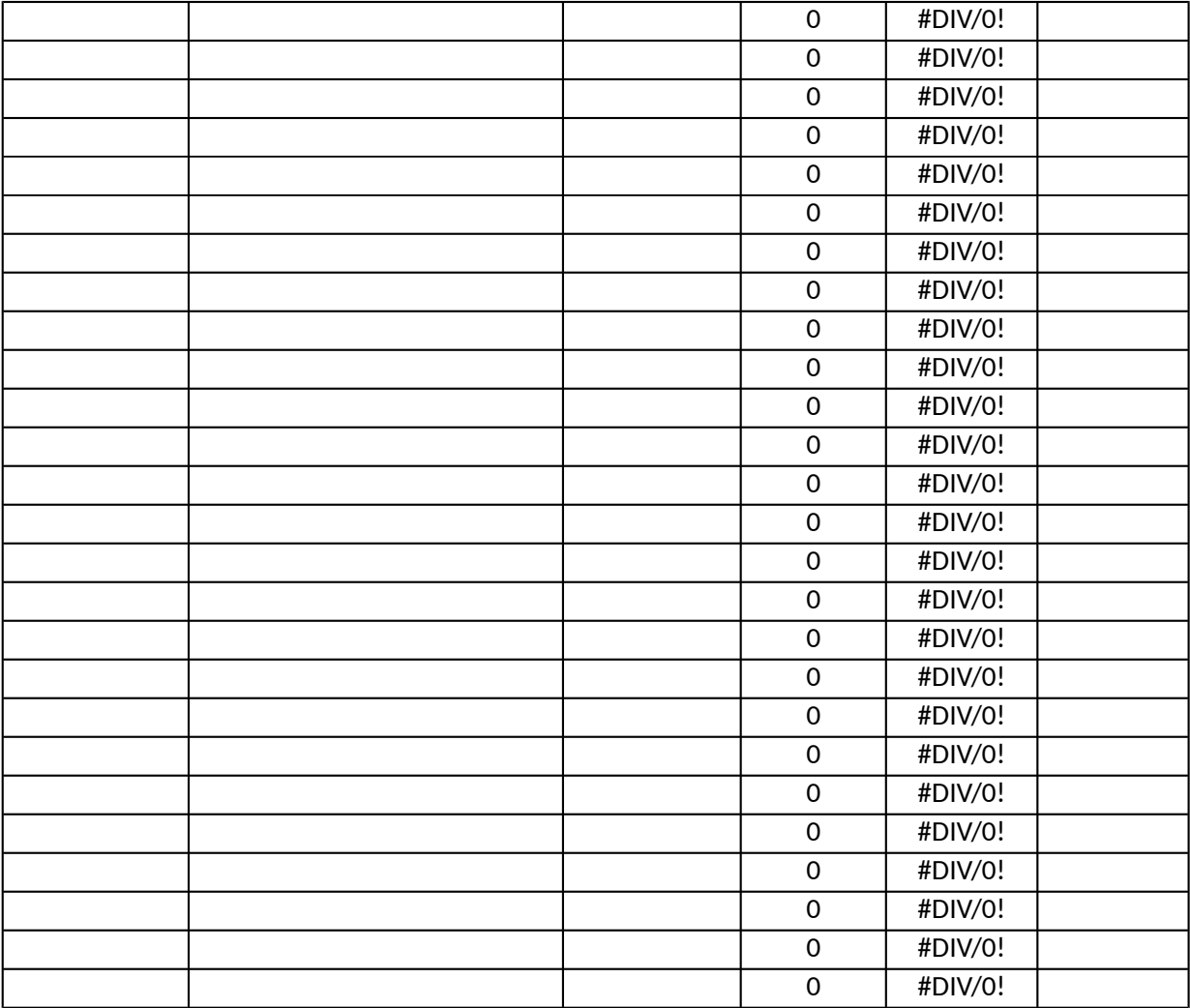

Instructions: Attendacne 90 and Above - A grade 85-90 - B grade 80-85 - C grade 75- 80 - D grade Less than 75 - E grade

The working days prescribed for a semester is 90

You need to enter the No of days absent. The excel will calculate the present days automatically

for clarifications, pls email me at abbasvattoli@yahoo.com or dial 9846070806

 $\mathbf{H}$  atically.